## SAP ABAP table SRAL\_RP\_FIELD {RAL: Field with Value for Rule Processor}

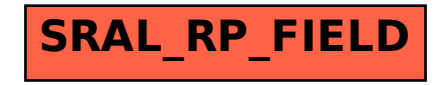